REPORT

of

**THESIS COMMITTEE ON** 

THE undersigned, acting as a committee of the Graduate School, have read the accompanying thesis submitted by George Hillis Newlore for the degree of Master of Arts. They approve it as a thesis meeting the requirements of the Graduate School of the University of Minnesota, and recommend that it be accepted in partial fulfillment of the requirements for the 

Chairman

9094

 $2 - 1915$ 

"An Accounting System For Tailoring Establishments".

the first decoration of the form of

A thesis submitted to the Faculty of the Graduate<br>School of the University of Minnesota George Huarras Newlove

in partial fulfillment of the requirements for the<br>Degree of Master of Arts. June, 1915.

Up to the last few years every article on accounting  $\frac{1}{2}$  begun with a history of the growth of accounting and as begun with a history of the growth of accounting and<br>reuments showine its importance. Now, however, accountarguments showing its importance. Now, however, account-<br>ing has come into its own, and Alexander H. Revell says; Good machinery is not more essential to the success of a manufacturing enterprise than a thoroughly modern office and factory system" $(1,$  page  $3$ ). It has been said that " the ordinary trading account is a locked storehouse of the ordinary trading account is a locked storehouse of<br>ost valuable imformation to which a cost system is the ost valuable imformation to which a cost system is the<br>ev". A cost system enables the tailor, first, to regukey". A cost system enables the tailor, first, to regu-<br>late his selling prices according to the cost, so far as the conditions of supply and demand permit, second, to ne concitions of supply and demand permit, second, to<br>rame his quotations in his catalogues with a degree of rame his quotations in his catalogues with a degree of<br>ccuracy which will materially help him to avoid making accuracy which will materially help him to avoid making<br>unduly low prices entailing a loss, or unnecessarily high ones, which would permit competitors to undersell him. Third, to establish a standard of cost for each grade of garment and *is in the seconder* a check on the cost for the future. Fourth, to detect waste of material, inefficent workmanship and : marting with the is of great value to him, but a cost system will work itself to death, o nim, but a cost system with work itself to death,<br>at off its own head, tf: "this heat simple. Probably the at UIT Its OWN NOAO, IT ALANGA SIMPLE. FRODADLY THE ork of a cost system is ineasured more by the cheapnes.<br>Ith which it gets the needed facts than by any other with which it gets the needed facts than by any other<br>factor. In the plan to be proposed, effort has been made to make the system simple and easy to operate. To make the system simple and easy to operate.<br>It is the writer's aim to develop an accounting

 $M \circ N_1$  $N + i$ 

 $2/04$ 

It is the writer's aim to develop an accounting<br>ystem that will fit all tailoring establishments with system that will fit all tailoring establishments with<br>but slight changes. To be concrete, however, a corporation, The Modern Tailors, with annual sales of *\$100000*  fon, the modern failors, with annual sales of provous as been chosen. Ihis company manufactures and sells to<br>he trade. It places books of samples or catalogues in the trade. It places books of samples or catalogues in<br>the clothing stores of the neighboring states, and has ne clothing stores of the heighboring states, and<br>force of twelve traveling salesmen in the field.

rce of twelve traveling salesmen in the field.<br>he president has personal control of the Sales, FREE President has personal control of the bales,<br>Poduction and Order Departments, the vice president roduction and Urder Departments, the vice president<br>as charge of the Storesroom, Stockroom, and Traffic has charge of the Storesroom, Stockroom, and Traffic<br>Departments, while the Treasurer directs the Accounting , and the Credit and Collection Departments. The Correspondance is taken care of by the stenographer.

184948

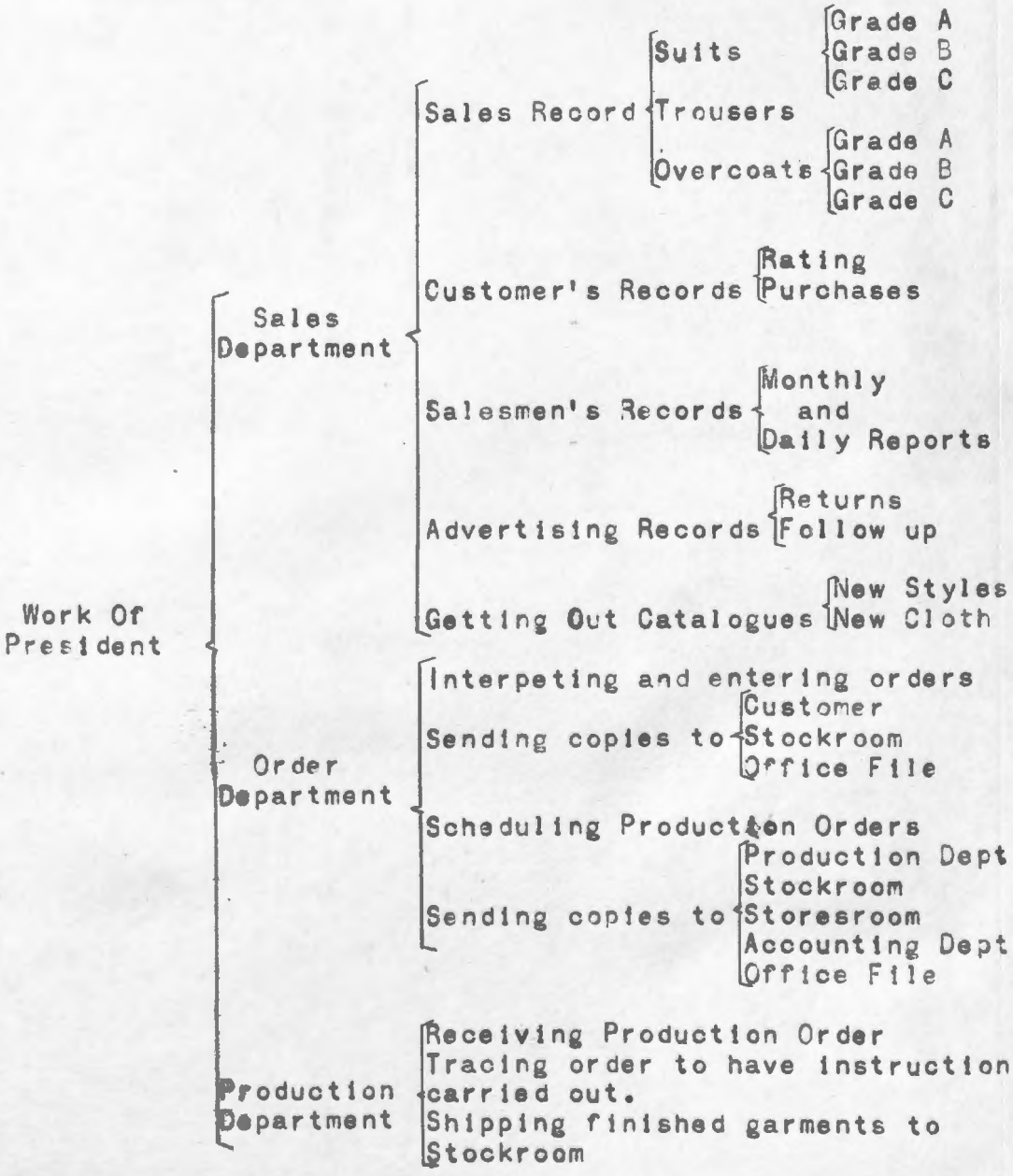

7

**All On** 

Л

On the receipt of an order that has been approved by the credit manager, the order is Interoeted and entered onthe Sales Register. The records of the different salesmen and of the returns on the different advertisements are kept with great care, as these records, which show the popularity of the different grades and styles of garments, are of great value in showing what grades and styles to push.

In writing up the order three copies are made at once, the original going as an acknowledgment to the customer, the duplicate to the stockroom as an order to ship the garments, and the tripl icate is put in the office file. In case the order calls for garments that are not stocked a production order is scheduled and issued. Five copies are made at once, the original going to the Production Department as a factory order, a copy to the Storesroom to warn the storeskeeper to be ready to meet requisitions for the needed materials, one to the Stockroom telling them out of which production order they will obtain the garments for shipment and also telling them on what date they will received the garments, the fourth copy is filed and tne fifbh goes to the cost clerk to be used as a cost sheet.

On receipt of the order by the Production Department the order is planned and scheduled for the factory. Each order is traced,and if it is not completed on schedule, the reasons ascertained. The finished garments are transferred to the Stockroom on a Finished Goods Transfer.

Checking Finished Goods Receiving Transfer with order ntering in Register Finished Shipping. Filling order Writing up order<br>Customer Work of Goods **Copies to Sales Dept.**<br>Vice Presidents **6.** Vice Presidents Accounting Dept<br>File Accom<br>File<br>Entry on reand disburs<br>Tickler on Entry on receipts Stockkeeping and disbursements Raw Material S] Tickler on low limit  $\text{Traffic Dept.}$  see below)

![](_page_5_Picture_2.jpeg)

As manager of the Finished Goods Department tne duties consist of receiving the garments, giving the Production Department a receipt in return, recording the receipt on

the Stock Ledger cards, and on the receipt of a Sales Order shipping the garments, recording the shipment in the stockledger, and writing up the Sales Invoice, a copy going to the customer, one to the Sales Department telling them that the order has been shipped, one to the Accounting Department serving as a record of claim, and the last copy is filed.

As purchasing agent the work centers around the purchase order. In order to buy intelligently he must have a record of the sources and prices at which the various goods can be obtained. These catalogs and pricelists are cross indexed by three sets of card files. The first set of cards gives the name of the supplier with the date and file number of his catalogs and pricelists. The second gives the name of the article with the firms that handle It and the date and file number of their catalogs. The third is the quotation file, showing on one side of the cards the name of the article, the name of the supplier with the number of his catalogs, the price and discount quoted with the freight charges and the time needed for delivery. On the other side of the cards is a record of the purchases, giving the date of the order, order number , quantity, date of delivery, date when the next supply will be needed, and remarks.

On receipt of a requisition for raw material a purchase order is issued, the original going to the supplier, a copy to the Accounting Department, one to the Storesroom, and the last copy is used in recording the order on the back of the Quotation File. Card and in the Stores

Ledger.<br>When the invoice is received from the supplier it is checked with the order. When the goods are received the storesroom's copy of the production order, which contains name but not the quantity of the articles ordered, is filled out and sent to the purchasing agent who inspects the goods and checks the invoice. The checked invoice is then sent to the Accounting Department for payment, and

the checked copy of the production order is used in recording the receipt of the goods on the back of the quotation file card and in the stores ledger. It is then sent to the Order Department where the unit cost is ascertained and listed for future use in issuing production orders. On receipt of requisitions materials are issued and the materials credited in the stores ledger. When the supply of any material has reached the minimum assigned to it, a requisition is sent to the purchasing agent for a new supply.

As traffic manager, the imformation needed includes the freight classification of his own line of goods to the different territories, the switching rates, the rates **f r om** his own and competitive shipping ooints to the destination, the routing and tracing of shloments, and the record and filing of claims.

For in-freight, directions are sent to the shipper and if the shipment is delayed it is followed up. Notice is received from the railroad, the freight bill is signed and the delivery is made and recorded.

For out-freignt, the goods are received from the Stockroom, and the route is then chosen, and a receipt is taken from the railroad. If the shipment is lost a claim is put in to the railroad.

![](_page_7_Picture_179.jpeg)

![](_page_8_Figure_0.jpeg)

On purchase accounts the extensions and prices of the invoice are checked and the amounts are entered in the cash journal. All the payments except the petty cash accounts and the payroll are paid by check. The check is drawn and the entry is made in the cash journal and then posted. Credit sales are entered when the charge record, a duplicate copy of the invoice mailed to the customer, is received. When cash is received for cash sales or on account, the amount is written on the letter, the amount is listed on a bank daposit slip, and is then entered in the cash journal and posted. The other entries are chiefly about capital stock, dividends, surplus, notes payable and notes receivable.

As credit manager, the treasurer gathers together imformation about the customers from various sources, the salesmen and banks being very useful for this purpose. All the material that can be obtained is put together in a folder and filed, but a summary is made and put on a card file. These cards give the customer's address, business and capitalization, the value of his real estate, fixtures and stock, his bankers and rating, and the credit limit and monthly average that has been allowed him. All the orders must be approved by the credit mana-

ger, and if imformation is lacking the order is out in a suspense file and a noncommittal acknowledgment sent the customer.

The credit manager has charge of the collections. When an account becomes overdue a record card 1s made for it . This card gives the customer's name, address, rating, and credit limit. It also gives the date and the amount of the purchase, when due, the amount past due, and the date and amount of money received. Collections are made thru letters and thru personal approach of the credit manager and the traveling salesmen.

As the best way to get a thoro understanding of an accounting system is to see it in operation, this system will be shown as used in filling an order.

One of the travel ing salesmen, S. Brown, called on Hillis & Manning, Bathgate, N. D., and received an order  $for m#1$ . As the customer was a new one, the salesman asked for references, and sent tnem in, to the office together with his daily report *(form#2)* which shows the cal Is that he made and the result. Every Saturday, the salesman sends in his expense card *(formj3)* which shows his expenses, the amount sold durlng the week, the amount that he has collected from customers during the week, and the places where he will get his mail during the next week. Records are kept by the Sales Department for each salesman (form#4) showing the sales, the cost of sales, and the selling costs for the month. The records of the different salesmen are compared every month (form#5).

On receipt of the order  $(form#1)$  it is sant to the credit manager for approval. The credit manager looks up the references. The detailed imformation is filed but a summary is put on a card (form $#6$ ) for handy reference. After the order has been approved by the credit manager, it is entered in the Register of Sales and Costs (form#7) and is then given to the stenographer to be written up. Three copies of the Sales Order  $(from#8)$  are made at the same time. The first is sent to the customer as an acknowledgment, the second is put in the office file, and the third is sent to the Stockroom as a shipping order.

As this order calls for suits that are not carried in

stock, a special Production Order is issued (form#9). This is made in five copies, the first going to the Production Department authorizing the manufacture of the garments, the second going to the Storesroom authorizing the issuing of the needed materials and warning the storeskeeper to have the materials on hand, the third going to the Stockroom showing by what production order the garments needed will be made and also giving the scheduled date on which the garments will be available, the fourth going to the office file, and the fifth going to the Accounting Department to serve as a cost sheet. The fifth copy is made by having the carbon only under the heading so that the material requisition will not be copied  $(form#9e)$ .

On the receipt of the production order copy  $from #9b)$ the storeskeeper examines his materials. If he finds he has not enough of the needed materials, he issues a requisition on the purchasing agent (form<sup>/10)</sup>.

On the receipt of the requisition the purchasing agent examines the stores ledger (form#18) to see if there is an outstanding order, and if there is not he goes to his records which consist of cross files of the articles and the firms that handle the articles (forms  $#11$  and 12). The catalogs are kept in vertical files and arc numbered consecutively. Special quotations on the different articles are kept on separate cards (form#13). On one side of these cards are the terms quoted and on other the record of purchases. The purchasing agent then orders the goods making out three copies at once (form  $#14$ ). The original goes to the supplier, the duplicate, which is made by having the carbon cut so that the articles ordered are copied but the quantities omitted, is sent to the Stockroom, and the other copy is used in recording the order on the stores ledger card  $(form#18)$ , and on the back of the card in the quotation file (form  $#13b$ ) and is then filed alphabetically according to the supplier in a file that has the days of the month numbered on the side. A clip is put on the date by which an acknowledgment and promise of del ivery shou! d be received. On the receipt of the promise of del ivery, the

clip is moved to that date and if the shipment is delayed it is traced. This promised date of delivery is of great value as the materials can then be promised to the Production Department enabling them to schedule the work on the factory effectively. The invoice is then received from the supplier and is then stamped with the invoice stamp  $for m#15$  and filed with the copy of the purchase or de r •

On receipt of the goods, entry is made in the Record of Goods Received (form $\frac{d}{dx}$ 16). The box is then opened and the materials counted. The quantity is then filled In on the duplicate copy of the purchase order, which is sent to the purchasing agent who inspects the goods and signs the invoice. The signed invoice goes to the Accounting Department and the copy of the purchase order is used to enter the receipt of the goods on the back of the card in the quotation file (form $#13b$ ), and then sent to the stores ledger clerk who enters the receipt of the order on the stores ledger card (form#18). The advantages of keeping stores ledger cards given by Hawkins in his book "Costs Accounts" are: U ( 1)A detailed check is furnished so descrepancies can be localized and therefore more easily discovered. (2) The state of the stock of each class of ma terials is readily ascertained greatly facilitating the replenishing of stores. (3) The risk of delaying the works on account of running out of a particular class of material is reduced to a minimum.  $(4)$  The task of stocktaking is made easier as a class of materials can be checkedwhen the stock is low. These intermitte ent stocktakings will help eliminate the paralysis of work which Is caused by a general stocktaking".

The stores ledger clerk then sonds tne copy of the purchase order to the Order Department where the unit cost of the goods is ascertained and listed for future use in issuing the production orders (form#9).

The invoice is entered in the cash-journal (form $\#17$ ) by the Accounting Department. The cash-journal unites all the books of original entry in such a way that a trial balance of the ledgers is always on hand. Every

transaction must pass thru the cash-journal to the ledger. As it is vitally important that the vouchers supporting these records shall be kept, the vouchers are numbered consecutively and filed, the number being entered in the filio column. Invoices are separated, but they are also filed numerically and the number of the invoice put in tne invoice column. The size of the sheet recommended is twenty by fifteen and one eighth inches. The heading is one inch in widthj below which is a red line for forward totals. Then there are fifty lines every fifth line being red to serve as guides and counters. Below the fiftieth line is a red line for pencil totals. This will be of great help to the bookkeeper, as when he inks-in, the figures are often incorrect. If the pencil totals are left in until the time for cleaning and filing the sheet, it will be a great help in locating errors. Below the pencil totals line is a single red line for total figures and a double red line for postmarks.

To make an entry In the cash-journal the date and the number of the voucher or invoice 15 recorded first. Then the name of the account is written in the "Account" column, if a debit, beginning at the extrems left and writing right over the blue line which separates "Dr." from "Cr.", if a credit beginning at the blue line. The amount is put in the controlling ledger column. Woolens, Trimmings, and Finished Goods are a part of the General Ledger but on account of their importance separate columns are assigned to them. As the balances are kept in each column, there is a standing trial balance, and if the books do not balance the error can be located easily.

As the woolens received were for a special order the factory superintendent is notified and a stores requisition  $(from#19)$  is sent to the storesroom. The woolens are then issued and the requisition is signed and sent to the stores ledger clerk who enters the record on the stores ledger card (form#18), and then passes the requisition which he has initialed to the cost clerk. The cost clerk enters it on the woolens abstract  $(from#20)$ . There are two materials abstracts, one for woolens and the other for trimmings. An abstract is made up every week and the

Job totals are put in the summary column. The total of the summary column is the amount to be credited to woolens and debited to materials-in-process thru the cash-journal (form#17). The Job totals are debited to the jobs on the cost cards (form#9e). When more woolens are requisitioned than are needed they are returned to the storesroom accompanied by a credit slip  $(form#21)$ . The material is debited on the stores ledger card  $(form#18)$  and is credited to the job on the woolens abstract  $(form#20)$ . It is put in the same column as the requisitions but in red ink to show that it is a credit. The trimmings abstract is used in the same way as the woolens abstract.

The wages are recorded on a time ticket, wage abstract and payroll. The daily time sheet (form#22) shows the amount due the workman for the day and also the amounts to be charged to the jobs. The wage abstract (form#23) is similar In form to the woolens and trimmings abstracts (form#20), but the small column under the job number is used for the workman's number instead of the number of the requisition. The job totals are put in the summary column and are posted to the debit of the job on the cost sheet (form#ge). The total of the summary column is, of course, the total of the productive labor for the week. The employee's daily wages are entered on the payroll  $for m#24$ , and are, at the end of the week, added and distributed in productive labor, factory expense, general and administrative expense, and sales expense.

When the job is completed a finished goods transfer (form#25) is made out in duplicate, the original going with the goods to the stockroom while the duplicate goes to the cost clerk who adds up his cost card (form#9e) and puts down the unit cost on the transfer sending it to the stockroom where the garments are tagged with the cost mark. When the garments are for stock they are entered on stock ledger cards which are similar in form to the stores ledger cards  $(form#18)$ . The garments are then checked with the sales order (form#Bc) and shipped as directed by the traffic manager. A receipt is taken from the transportation company  $(form#26)$ . Four copies of the

invoice  $for m#27$  are made, the original going to the customer, one copy to the accounting department, one to the sales department, and the file cppy is, when the garments are taken from stock, entered on the stock ledger cards and filed.

When the cost clerk has found the unit cost for the order on the cost card (form#ge), he enters the order in the Register of Production and Costs (form#28). The totals for the week are credited in the cash-journal to materials-tn-process, productive labor, and manufacturing expense and debited to finished goods (see form#17). The cost card (form#ge) is then sent to the sales department where it is attached to the sales order (form #8b). When the sales department receives its copy of the invoice (form#26b), the costs are entered in the Register of Sales and Costs (form#7), and the sales order, cost card, and invoice are filed together numerically according to the sales order number.

The accounting department posts from the cash-journal (form#17) to the ledger s daily. There are four ledgers, namel y, the general, the factory, the customers, and the trade creditors. The size of paga for the first two is sixteen by ten and one half inches, containing sixty five writing spaces (form#29). Where detail is needed in an account, a short leaf is inserted. The short sheet (form  $#30$ ) is sixteen by nine and one half inches so it will not extend out as far as the regular sheets. The short sheet has ten columns which are of great use tn collecting needed detail in a very economical manner. The personal ledgers are eleven and one fourth by seven and one half inches. The heading, which is one and one half tnches deep, contains the name and address of the firm. In the customer's ledger the heading also contains the firm's rating and the credit limit that has been assigned to it. Below the heading is a single red line for forward totals. Then there are forty writing spaces below which are spaces for pencil totals, total figures, and postmarks.

In the case of overdue accounts the credit manager

fills out an overdue account card (form#32) which shows the original purchase, and the outstanding account. Space is left for the amounts that are collected so the credit manager has a complete record of the transactinn.

Every day the accounting department enters a comparision (form#34) of the receipts, disbursements, bank balance, sales, bills receivable. and bills payable of the day with the corresponding day of the year previous. Every month a statement is made comparing the asseta, liabilities, purchases, sales, production costs, labor, and expenses with those for the corresponding month of the year previous. These comparisons are of great use to the management as they show the trend of the businees. The daily report (form#34) gives the daily financial condition of the business, and the monthly report (form #35) gives a summary of the daily reports and also a report of the manufacturing end of the business.

The accounts may be classified by the ledgers in which they belong. The general ledger accounts are the most numerous. They are cash in bank, petty cash, notes receivable, discounts, interest receivable, real estate, buildings. plant, finished goods, woolens, trimmings, unexoired insurance, notes payable, notes in discount, salaries accrued, taxes accrued, capital stock, surplus, undivided profits, reserve for depreciation, reserve for uncollectable accounts, dividends, and general and administrative expense. As to the cash accounts all of the money that is received is deposited in the bank and when money is needed to replenish the petty cash fund a check is drawn on the bank. Discounts include the purchase and sales discounts. It is not the practice to deduct the purchase discounts from the the cost of the material. Instead purchase discounts are regarded as a profit. Notes in discount are the notes received from customers that have been discounted at the bank and so are a contingent liability. The account "reserve for depreciation" covers depreciation for the building, plant and office fixtures. The reason for this is that the tailoring establishment has no large machines. The investment in office fixtures is also very light due to the fact that

this firm sells thru traveling salesmen to the trade and not to the public. A percentage of the sales is taken as the estimate of the probable loss from uncollectable accounts. This amount is debited to profit and loss and credited to reserve for uncollectable accounts. In case of a bad account the reserve is debited and the accounts receivable (customer's ledger) is credited. The general and administrative expense is compiled on a short sheet as in form# 30. It includes repairs and depreciation on the building, office salaries and supplies, telephone and telegraph, and the heat, light, rent, and insurance that does not fall on the factory. Selling expense includes advertising, the salaries, commissions, and expenses of salesmen, outfreight, allowances, and rebates.

The accounts of the factory ledger are factory expense, manufacturing expense, materials-in-process, productive labor. Factory expense includes the actual expenses incurred for the factory on heat, light, taxes, rent, supervision, indirect labor, insurance, supplies, and depreciation on equipment. Manufacturing expense is the estimated factory expense. The use of these accounts will be given below. The balances of the materials-inprocess and productive labor represent the value of the materials and productive labor of the partly manufactured goods.

The accounts in the customer's ledger are the accounts with the individual customers and sundry debtors. The balance of this ledger is shown in the monthly statement  $for m#35$  as accounts receivable.

The accounts in the trade creditors ledger are the accounts with the individual trade creditors and sundry creditors. The balance of this ledger represents the accounts payable of the business.

In handling the factory expense all the items of expense for the factory, when incurred, are debited to the factory expense account. A schedule of the estimated factory expenses is drawn up and the total is debited to the manufacturing expense account and credited to the factory expense account. The percentage of the manufacturing expense to the prime cost of the goods manufactured last month is ascertained. Then, in finding the cost of any order the prime cost of the order is multiplied by that percent, and the result charged to the order and credited to the manufacturing expense account. If the scheduling has been reasonably correct the balances of the factory expense and manufacturing expense accounts will be small. There are several other methods of apportioning the indirect costs besides the one described. Due to the fact that there is little machinery in a tailoring establishment, the machine rate methods of apportioning the indirect costs are impractical. As most of the work is done by piece work, it would be a needless burden to use the labor hour method. The prime cost method has been chosen because considerable of the indirect expense is caused by the material. The space used for storesrooms is large, the investment is heavy making the insurance charges large, and the work of handling the material is considerable. For these reasons the prime cost method is better than the productive labor method.

As stated before, the aim of the system proposed is to collect and present the needed imformation as easily and as cheaply as possible. It is the writer's hope that this aim will be realized for: first, it is easier to enter the material requisitions and time tickets on the abstracts and then at the end of the week posting the totals to the individual cost cards than to post the individual items direct to the cost cards, and as the total of the summary columns on the abstracts must agree with the total materials issued, there is an added check for accuracy. Second, the use of the stores ledger and stock ledger cards enable a running inventory to be taken, and the material can be counted and an inventory taken when the material is low. This will in a great measure relieve the burden of the annual inventory. Third, the forms used are as simple as possible and will not be confused thus eliminating a source of many errore.

Fourth, the cash-journal combines into one all of the books of original entry. The journal, cash book, purohese book, sales book, and finished goods journal are all combined into one. This would, of course, be a great hindrance if more than one bookkeeper were needed, but in a tailoring establ ishment one bookkeeper is sufficent so having only the one book is a great helo to him. Fifth, filing the vouchers supporting the entries in the cash- journal numerically and putting the number in the entry relieves the bookkeeper of making many long explanations for the different entries. Sixth, as the balances of the ledgers are kept in the cash-journal there is a standing trial balance of the ledgers. When making up a trial balance for the month, if the accounts do not balance, the accounts of the various ledgers can be added separately. If they do not give the balance given in the cash-journal, the error is located to that ledger. Seventh, the monthly report (form 34) shows the daily financial condition of the business in comparison with the condition on the corresponding day of the year previous. The monthly statement  $(from#35)$  shows the comparison of the assets, liabilities, purchases, sales, costs and expenses of the month with those of the corresponding month of the year previous. These forms **are** easy to make but they give the officals a bird's eye view of the entire business, enabling them to see what details need their attention, and still leaving them time to direct Jarger interests of the business.

![](_page_19_Picture_2.jpeg)

![](_page_19_Picture_3.jpeg)

![](_page_20_Figure_0.jpeg)

![](_page_21_Picture_10.jpeg)

 $(4nm#6)$ Lillie Collanning Date 3-24-05<br>Bathgate N.D. Jackson Customer<br>Address Business blocking Capita \$2000

![](_page_22_Picture_1.jpeg)

THE MODERN TAILORS form #  $8a)$  $Chicago, Mar24,1905$ Hillis & Manning, Mais Your No. 105 Bathgate, Our No. 8125 We acknowledge receipt of your order for ORPEASO **PRICE TOTAL** DESCRIPTION  $12$ Suite  $4\nu A.N.6205 - 40$  $175020 (\sqrt{3} m + \frac{1}{2} \sqrt{3})$ E OFFICE COPY DEPARTMENT ORDER Date Man 24,1905 r Hillie 6 Manning, Their No. 105<br>Our No. 8125<br>Rating. E U Bathgate, Г  $N.D. O$ F  $O. K. By.$ **GUANTING HECK OR DESCRIPTION PRICE TOTAL**  $305 - 40$  $175220$ fform #  $8c)$ STOCKROOM COPY DEPARTMENT ORDER Date Mar. 24, 1905 あまい To Stillie & Manning Their No.  $105$ <br>Our No.  $8/25$ Bathgate ▦ Checked By. n П Got Out By. **PERED COT OUT** PRICE TOTAL **DESCRIPTION**  $7750200$  $Ans. 4v. 4.11.6205 - 40$ 

 $_{\text{o}}$ rm # $\overline{q}$ a) PRODUCTION ORDER  $No.$  1007 Production Department: Date Mar 24, 1905 Date Wanted Apr. 15,1905 Sales Order B125 You are hereby authorized to manufacture  $12$  suite grand. N. 6205-40 RE OUISITION FOR MATERIAL WANTITY RATE AMOUNT Nooline 6205  $30$   $175$   $52,56$  $\lfloor \ln 49 \rfloor$ PRODUCTION ORDER  $No.1007$ Stores Department:<br>Order Wanted *Apv.15,1905* Date Man. 24, 1905 Sales Order Blas 12 Suite  $\mathcal{Y}_v$ . A. N. 6205-40 ISSUE THE FOLLOWING MATERIAL QUANTITY RATE ANOVA'T Woolen 6205  $36$   $75$   $528$  $\sqrt{6}$ PRODUCTION ORDER **THE REPORT** No. 1007 Stock Department: Date Man. 24, 1905 Order Due dur 15,1905. Sales Order Bizs<br>Report if garments are not delivered on schedule<br>12 Juille 7w. A.N. 6205 - 40 REQUISITION FOR MATERIAL **QUANTITY RATE AND UNT** modern b205  $30$  $1|75|$  52 50  $\{oum + qd\}$ 地名美国德国布尔 PRODUCTION ORDER  $No.$  1007 Office File  $0$ ate  $Maw + 1905$ Date Wanted apr. 15, 1905 Sales Order Q125 You are hereby authorized to manufacture REQUISITION FOR MATERIAL **QUARTINT RATE AMBUNI** Weslene & 205  $30 | 75$   $135$  $($  orm # 91) PRODUCTION CRDER  $N = 1002$ Accounting Department: Date often 24,1905 Order Nanted Chan 151905<br>Record the costle of this order. Sales Order BISS E  $12$  dute  $7+4N6205-40$ LABOR DATE ABSTRACT AnAL-ABSTRACT AMOUNT  $440$  12  $W$  55  $\frac{a_{pr}}{13}$  $\frac{41}{72}$  $(1 - 0.11)$  $59 12749$ マリー目 ndisect **N-84** 图像

![](_page_25_Picture_2.jpeg)

![](_page_25_Picture_3.jpeg)

![](_page_26_Picture_1.jpeg)

![](_page_27_Picture_2.jpeg)

![](_page_27_Picture_3.jpeg)

![](_page_28_Picture_1.jpeg)

## (form # 17)

**CORNER WAS READ FOR THE TIME THAT SHEETS** 

国国 n 圜 H lii œ Ø F

П

H

橳

Ē

σ

г

E

u

H

匿

ū

圖 **PAIN RD** 

m

 $\mathbf{r}$ 

п

晒

**KB** 

一 Е

疆

п

œ

m

圖

a

m

**SIEL Z** 

в

mus i

## CASH JOURNAL

## SHEET NO E

晒

間面

6B

- 6

۳

39

H

T

20

55

調整

神田

吹箱

-9

◆

<u>is 192</u>

■●

ي ه

**CON** 

۳

■館

圈

**Ball For** 

![](_page_29_Picture_595.jpeg)

頭服

雪川

٣K

間目

H

- 1

画像

s i

50

٣B

B

- 8

٣

٦

٣I

m C

W

- 6

圃

百國

H

50

国語

m

T

画板

3

۵Đ

■語

n a

- 2

96

- 91

■图

H

JU CI

聞指

面版

-98

m۱

IM

m

75

æ

- 9

16

96

WD. H

۵I

m d

ij

n

間長

開館

۳

a k

a

s١

٣I

ä

a a ■■■

m

e in

۸ı

۳Ø 50

动画

間隔

m.

en in

弱度

■■

■■

m In

高田

٣

- 1

70

雨回

咽目

۵i

語語

眼

- -

- 8

m

m k

■■

**es a** 

man A

59 M

36

R٣

10

國國

33

210250 333275 714275 193805 32357 2014 01 3304 84 963 9627 5029 - 1 27 1377 574029 9178 90 4719 70 1270 2739 1315 1305 -*Istal* 

un

脚

115

**Real Pa** 

a a

有目

化三国

**All Street** 

NØ

請

<u>e la</u>

60

▄

m

画番

m a

再出 事前

٣Ħ

78

H

in bi

**DISK I** 

N

E

-9

٣I

調節

一

頭面

m

m

**SHOW ISSUED** 

![](_page_30_Picture_1.jpeg)

![](_page_31_Picture_1.jpeg)

![](_page_32_Picture_2.jpeg)

![](_page_32_Picture_3.jpeg)

![](_page_33_Picture_1.jpeg)

![](_page_34_Picture_1.jpeg)

![](_page_35_Picture_1.jpeg)

![](_page_36_Picture_3.jpeg)

![](_page_37_Figure_0.jpeg)

![](_page_38_Picture_1.jpeg)

![](_page_39_Figure_0.jpeg)

![](_page_40_Picture_3.jpeg)

## BIBLIOGRAPHICAL NOTES

1. Business Man's Library, Vol. 3. A good general discussion of the science of accounts and costs, illustrated with six complete cost systems.

2. Business Man's Library, Vol. 10. Ten articles on office management illustrated with charts and forms. (The charts were adapted and used in this thesis. Source of forms 11, 12, 13, 16, 34, and 35.)

3. Modern Business, Vol. 2, Part 1. A discussion on business organization.

4. Hawkins, L. W. Cost Accounts. Advocates keeping cost records by the double entry bookkeeping plan. (Source of forms  $10, 20, 21, 22, 23,$  and  $25.)$ 

5. Kimball, D. S. Principals of Industrial Organization. A concise work on modern business methods.

6. Emerson, Harrington. Efficiency. A very readable book on affeciency in business management.

7. Nicholson, J. Lee. Factory Organization and Costs. A very complete work on the organization of factories.

Source of forms  $2, 4,$  and  $5.$ )

8. Bunnell. Costkeeping for Manufacturing Plants. A very good general discussion.

9. The Factory Magazine. A periodical giving the new methods of factory management.

10. The System Magazine. A magazine devoted to office management. Vol. 22, page 214 is the source of form 17.